almanahj.c United Arab Emirates موقع المناهج<br>Ministry of Education

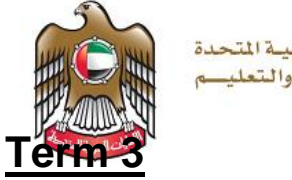

الإمسارات العبربيبة المتحدة وزارة التربيسة والتعلي

# **Grade 12 -Project Task 1**

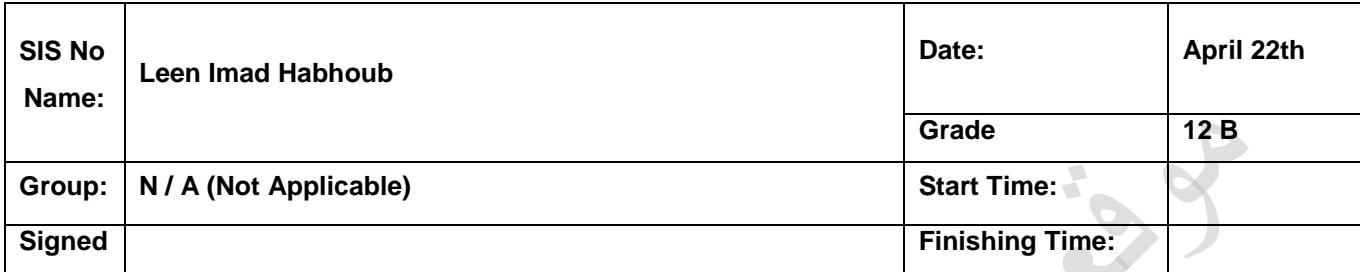

# **Ethical Hacking**

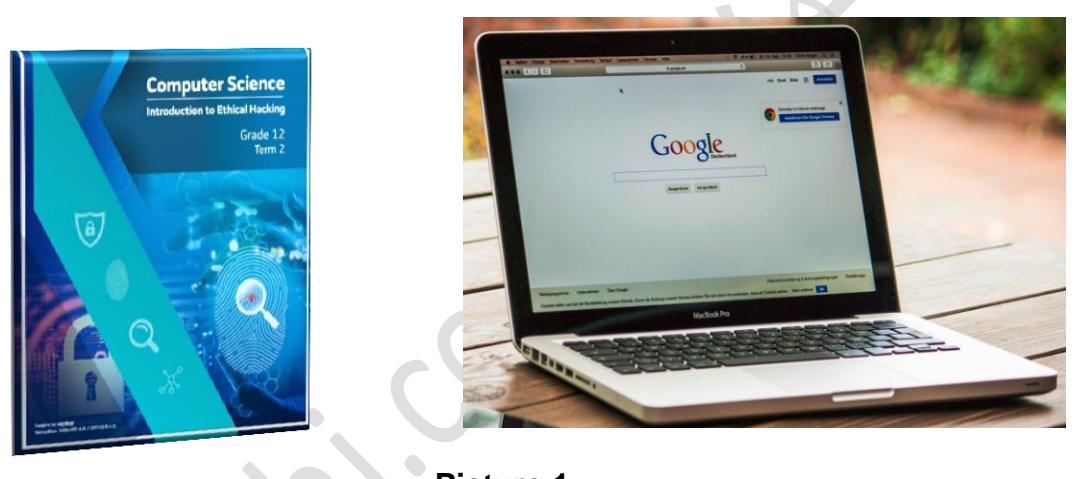

**Picture 1**

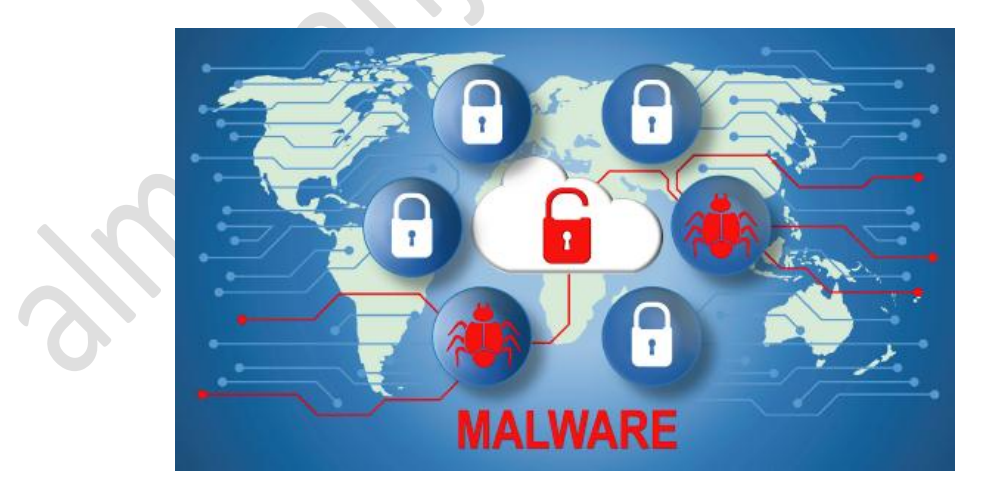

 **Picture 2**

**United Arab Emirates** Ministry of Education

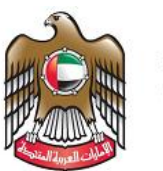

الإمسارات العبربيبة المتحدة وزارة التربيسة والتعليسم

#### **PROJECT OBJECTIVE**

To understand the concepts covered in the Unit 6, term 2 book "Introduction to Ethical Hacking", in the context of a Malware threats. The project will be covering all student learning outcomes (SLO's) in the Unit 6.

#### **EQUIPMENT REQUIREMENTS**

Pen/Pencil, Laptop or Computer with internet connection, Paper, Printer, Term book.

#### **PROJECT TASK INTRODUCTION**

Research, using the internet or books, and complete questions with suitable answers.

#### **STUDENT GUIDELINES**

In this task you will perform research on different malware threats based on Unit 6 (term 2 book). Follow the documentation guidelines below:.

 $\triangleright$  When the question demands explanation, a clear answer to justifying the

question must be provided. There is **no word limit**.

- The documentation format should follow **font Arial with text size 11 or 12**
- $\triangleright$  Discuss with your teacher regarding your mode of document submission.

**(hardcopy or softcopy)**

com.almanahj موقع المناهج

**United Arab Emirates** 

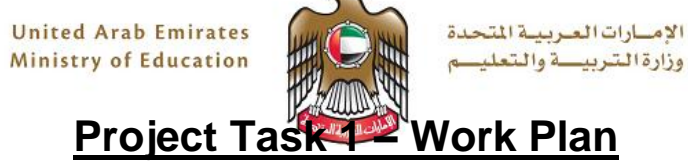

 $\mathbf{r}_{\infty}$ 

## **Student Guidelines:**

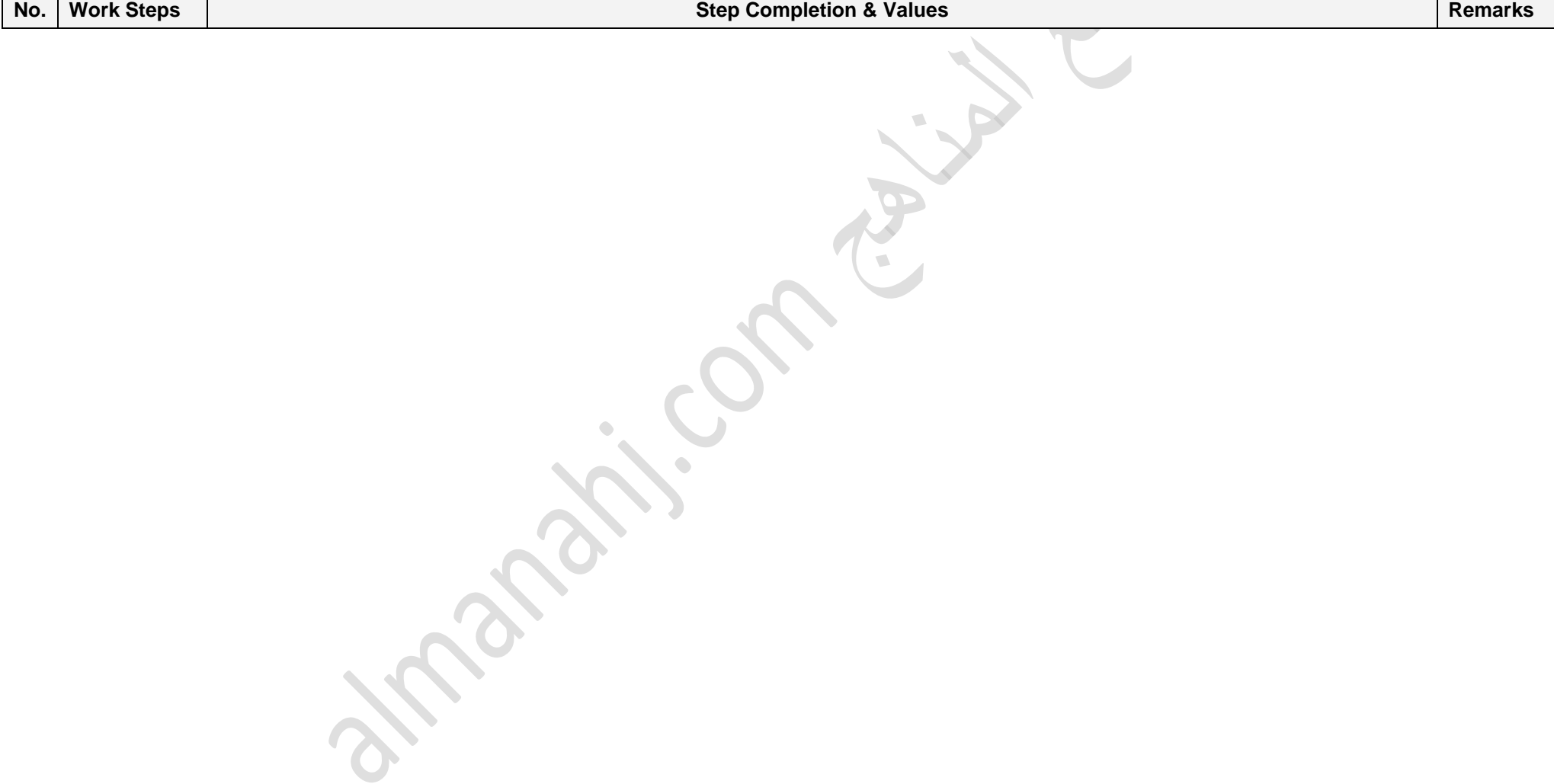

**United Arab Emirates** Ministry of Education الإمسارات العربيبة المتحدة وزارة التربيسة والتعليسم

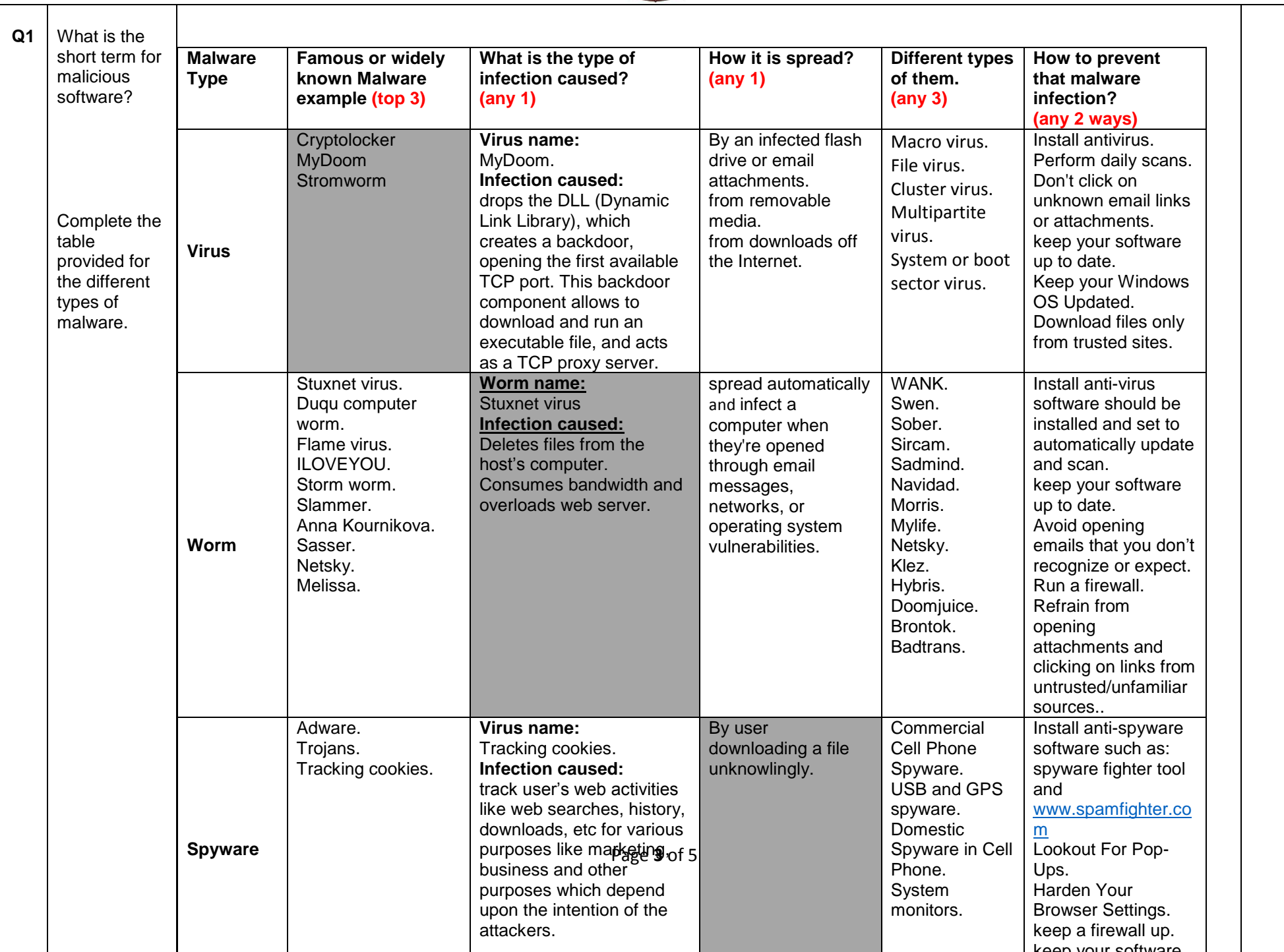

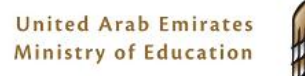

الإمسارات العبربيبة المتحدة وزارة التربيسة والتعليسم

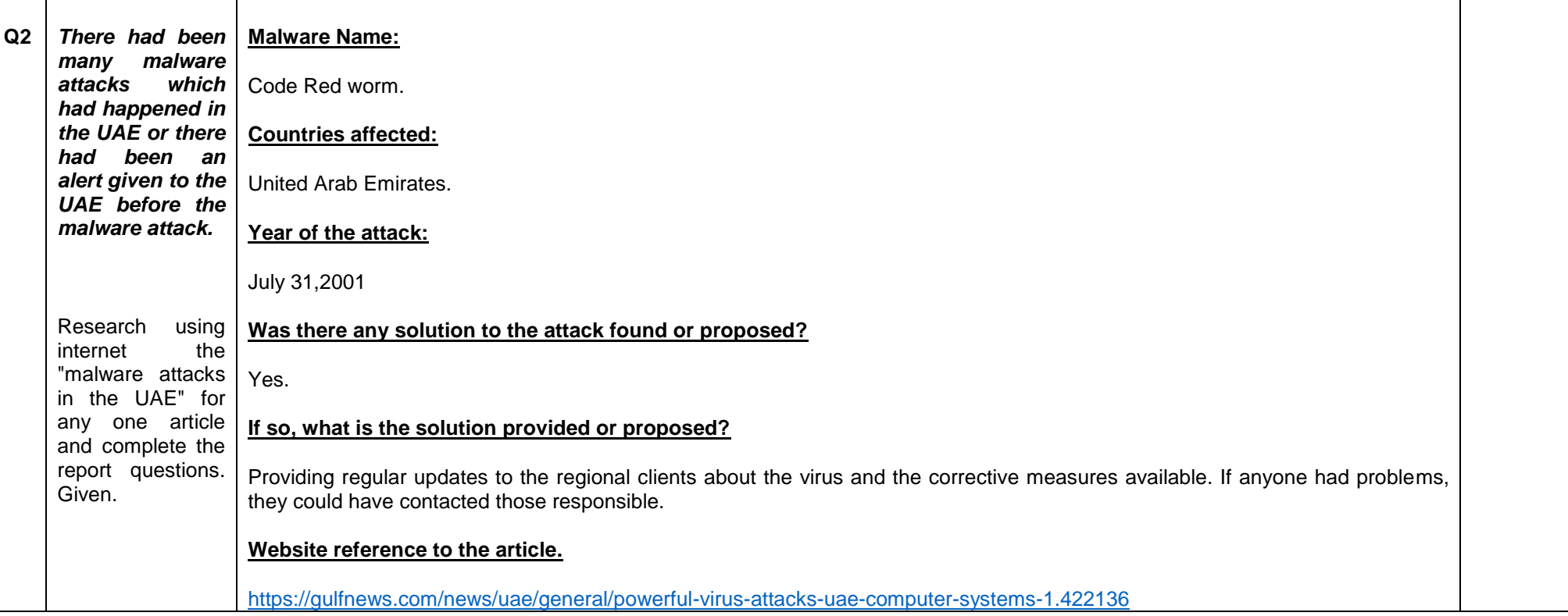

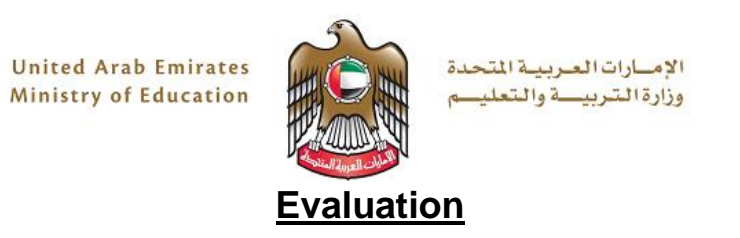

## **A Check of Dimension and Function**

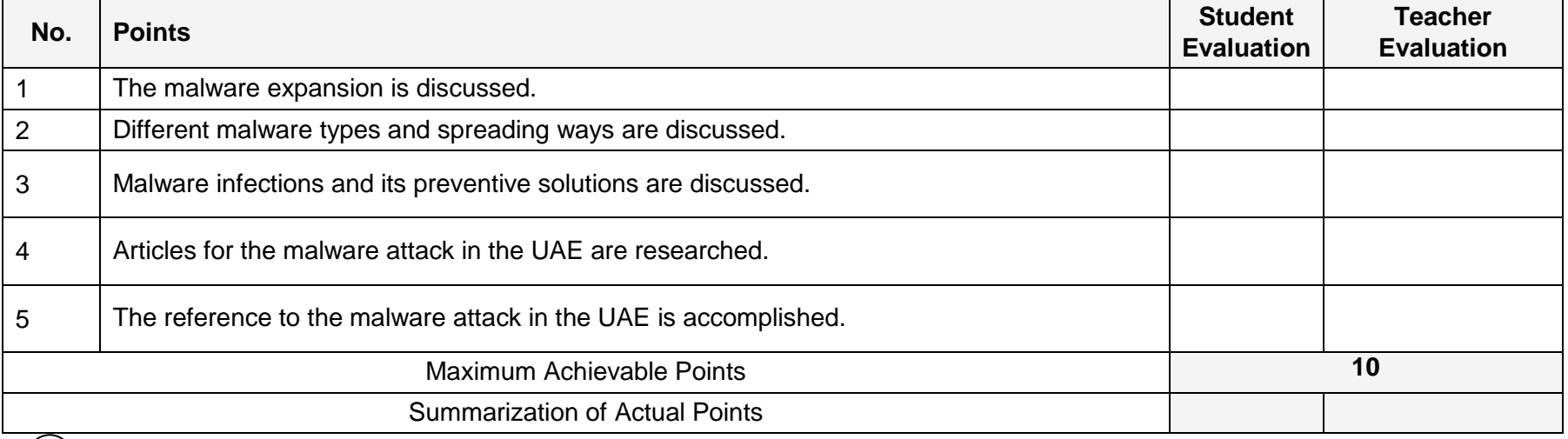

# **B** Visual Checks

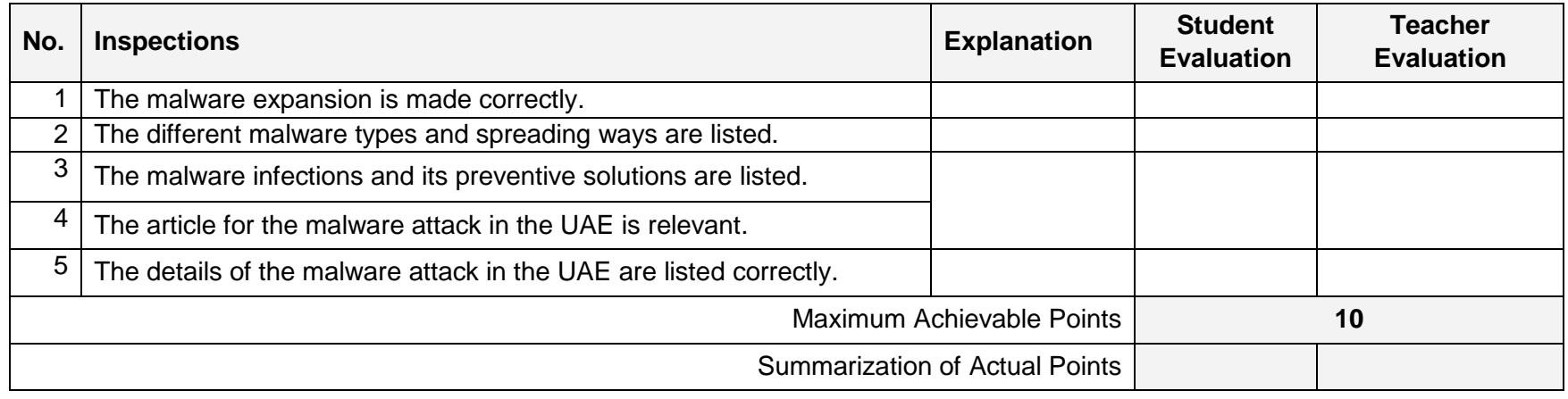

$$
\begin{array}{|c|c|c|c|c|}\hline \textbf{(A)} & + & \textbf{(B)} \\ \hline & & + & \end{array}
$$

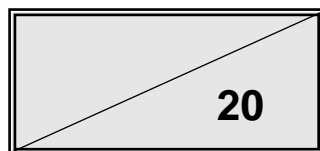